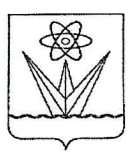

## МУНИЦИПАЛЬНОЕ БЮДЖЕТНОЕ ОБЩЕОБРАЗОВАТЕЛЬНОЕ УЧРЕЖДЕНИЕ «СРЕДНЯЯ ОБЩЕОБРАЗОВАТЕЛЬНАЯ ШКОЛА № 167»

## Красноярский край г. Зеленогорск

## **ПРИКАЗ**

03.03.2022

No 37

О наставничестве

В соответствии с планом Муниципального бюджетного общеобразовательного учреждения «Средняя общеобразовательная школа № 167» с целью профессионального становления молодых педагогов, повышения уровня их методической, научнотеоретической, психолого-педагогической компетентности

ПРИКАЗЫВАЮ:

- 1. Утвердить Положение о наставничестве в МБОУ «СОШ № 167» (Приложение 1).
- 2. Назначить:
	- $2.1$ Учителя начальных классов Сапунову Надежду Николаевну наставником учителя начальных классов Волейко Натальи Андреевны.
	- $2.2.$ Учителя истории и обществознания Порошину Елену Александровну наставником учителей истории и обществознания Мельник Анастасии Николаевны, Семенова Павла Дмитриевича.
- 3. Заместителю директора по учебно-воспитательной работе Коломеец Елене Викторовне:
	- $3.1.$ Организовать деятельность педагогов-наставников и молодых специалистов в соответствии с планами индивидуальной работы.
	- $3.2.$ Осуществить контроль деятельности педагогов-наставников.
- 4. Предусмотреть доплату за наставничество в соответствии с «Положением о порядке установления стимулирующего выплат характера работникам Муниципального бюджетного общеобразовательного учреждения «Средняя общеобразовательная школа № 167» г. Зеленогорска».
- 5. Контроль исполнения приказа оставляю за собой.

 $B.C.$  Черников

Директор

## Ознакомены:

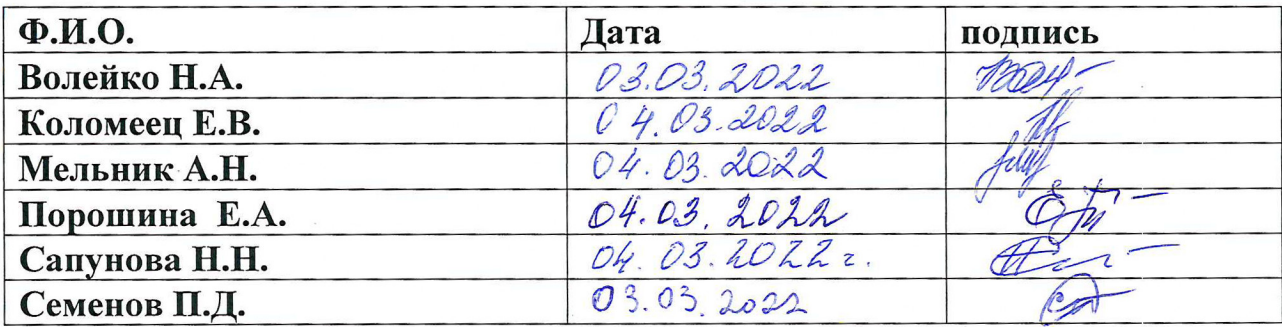

 $\bar{K}$